# **podcastparser Documentation**

*Release 0.6.8*

**gPodder Team**

**Jun 23, 2022**

## **Contents**

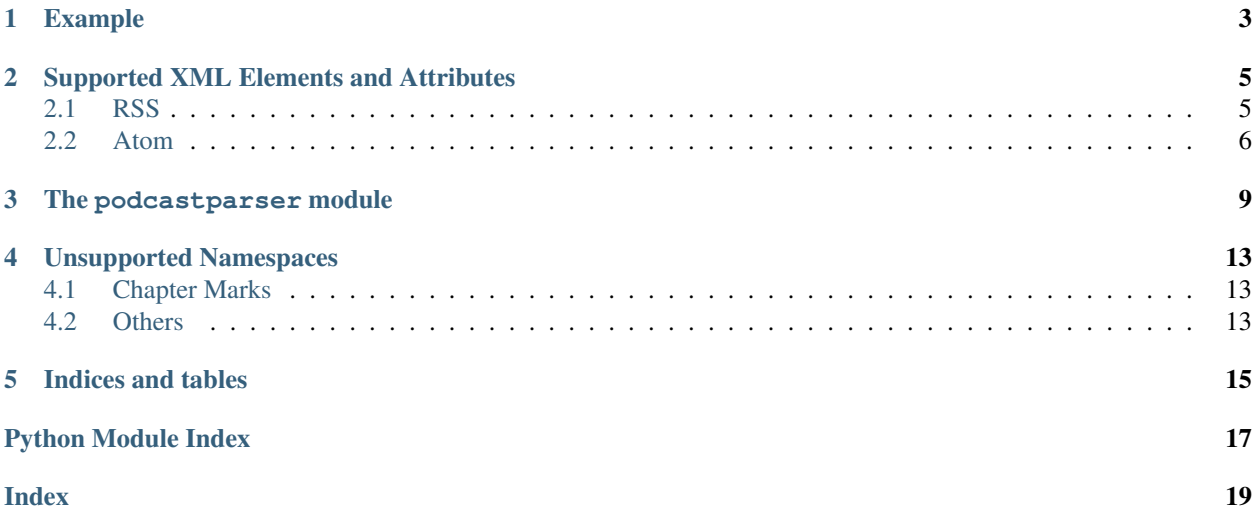

*podcastparser* is a simple and fast podcast feed parser library in Python. The two primary users of the library are the [gPodder Podcast Client](http://gpodder.org/) and the [gpodder.net web service.](http://gpodder.net/)

The following feed types are supported:

- Really Simple Syndication [\(RSS 2.0\)](http://www.rssboard.org/rss-specification)
- Atom Syndication Format [\(RFC 4287\)](https://tools.ietf.org/html/rfc4287)

The following specifications are supported:

- [Paged Feeds](http://podlove.org/paged-feeds/) [\(RFC 5005\)](https://tools.ietf.org/html/rfc5005)
- [Podlove Simple Chapters](http://podlove.org/simple-chapters/)

These formats only specify the possible markup elements and attributes. We recommend that you also read the [Podcast](https://github.com/gpodder/podcast-feed-best-practice/blob/master/podcast-feed-best-practice.md) [Feed Best Practice](https://github.com/gpodder/podcast-feed-best-practice/blob/master/podcast-feed-best-practice.md) guide if you want to optimize your feeds for best display in podcast clients.

Where times and durations are used, the values are expected to be formatted either as seconds or as [RFC 2326](https://tools.ietf.org/html/rfc2326) Normal Play Time (NPT).

## Example

<span id="page-6-0"></span>**import podcastparser import urllib.request** feedurl = 'http://example.com/feed.xml' parsed = podcastparser.parse(feedurl, urllib.request.urlopen(feedurl)) # parsed is a dict **import pprint** pprint.pprint(parsed)

## Supported XML Elements and Attributes

<span id="page-8-0"></span>For both RSS and Atom feeds, only a subset of elements (those that are relevant to podcast client applications) is parsed. This section describes which elements and attributes are parsed and how the contents are interpreted/used.

### <span id="page-8-1"></span>**2.1 RSS**

rss@xml:base Base URL for all relative links in the RSS file.

rss/channel Podcast.

rss/channel/title Podcast title (whitespace is squashed).

rss/channel/link Podcast website.

rss/channel/description Podcast description (whitespace is squashed).

rss/channel/image/url Podcast cover art.

rss/channel/itunes:image Podcast cover art (alternative).

rss/channel/itunes:type Podcast type (whitespace is squashed). One of 'episodic' or 'serial'.

rss/channel/atom:link@rel=payment Podcast payment URL (e.g. Flattr).

rss/channel/generator A string indicating the program used to generate the channel. (e.g. MightyInHouse Content System v2.3).

rss/channel/language Podcast language.

rss/channel/itunes:author The group responsible for creating the show.

rss/channel/itunes: owner The podcast owner contact information. The <itunes: owner> tag information is for administrative communication about the podcast and isn't displayed in Apple Podcasts

rss/channel/itunes:explicit Indicates whether podcast contains explicit material.

rss/channel/itunes:new-feed-url The new podcast RSS Feed URL.

rss/redirect/newLocation The new podcast RSS Feed URL.

rss/channel/item Episode.

rss/channel/item/guid Episode unique identifier (GUID), mandatory. rss/channel/item/title Episode title (whitespace is squashed). rss/channel/item/link Episode website. rss/channel/item/description Episode description. If it contains html, it's returned as description\_html. Otherwise it's returned as description (whitespace is squashed). See Mozilla's article *Why RSS Content Module is Popular* rss/channel/item/itunes:summary Episode description (whitespace is squashed). rss/channel/item/itunes:subtitle Episode subtitled / one-line description (whitespace is squashed). rss/channel/item/content:encoded Episode description in HTML. Best source for description\_html. rss/channel/item/itunes:duration Episode duration. rss/channel/item/pubDate Episode publication date. rss/channel/item/atom:link@rel=payment Episode payment URL (e.g. Flattr). rss/channel/item/atom:link@rel=enclosure File download URL (@href), size (@length) and mime type (@type). rss/channel/item/itunes:image Episode art URL. rss/channel/item/media:thumbnail Episode art URL. rss/channel/item/media:group/media:thumbnail Episode art URL. rss/channel/item/media:content File download URL (@url), size (@fileSize) and mime type (@type). rss/channel/item/media:group/media:content File download URL (@url), size (@fileSize) and mime type (@type). rss/channel/item/enclosure File download URL (@url), size (@length) and mime type (@type). rss/channel/item/psc:chapters Podlove Simple Chapters, version 1.1 and 1.2. rss/channel/item/psc:chapters/psc:chapter Chapter entry (@start, @title, @href and @image). rss/channel/item/itunes:explicit Indicates whether episode contains explicit material. rss/channel/item/itunes:author The group responsible for creating the episode. rss/channel/item/itunes:episode An episode number. rss/channel/item/itunes:episodeType The episode type. This flag is used if an episode is a trailer or bonus content.

### <span id="page-9-0"></span>**2.2 Atom**

For Atom feeds, *podcastparser* will handle the following elements and attributes: atom:feed Podcast. atom:feed/atom:title Podcast title (whitespace is squashed). atom:feed/atom:subtitle Podcast description (whitespace is squashed). atom:feed/atom:icon Podcast cover art. atom:feed/atom:link@href Podcast website. atom:feed/atom:entry Episode. atom:feed/atom:entry/atom:id Episode unique identifier (GUID), mandatory.

atom:feed/atom:entry/atom:title Episode title (whitespace is squashed).

atom:feed/atom:entry/atom:link@rel=enclosure File download URL (@href), size (@length) and mime type (@type).

atom:feed/atom:entry/atom:link@rel=(self|alternate) Episode website.

atom:feed/atom:entry/atom:link@rel=payment Episode payment URL (e.g. Flattr).

atom:feed/atom:entry/atom:content Episode description (in HTML or plaintext).

atom:feed/atom:entry/atom:published Episode publication date.

atom:feed/atom:entry/media:thumbnail Episode art URL.

atom:feed/atom:entry/media:group/media:thumbnail Episode art URL.

atom:feed/atom:entry/psc:chapters Podlove Simple Chapters, version 1.1 and 1.2.

atom:feed/atom:entry/psc:chapters/psc:chapter Chapter entry (@start, @title, @href and @image).

## The podcastparser module

#### <span id="page-12-1"></span><span id="page-12-0"></span>Simplified, fast RSS parser

```
exception podcastparser.FeedParseError(msg, exception, locator)
     Exception raised when asked to parse an invalid feed
```
This exception allows users of this library to catch exceptions without having to import the XML parsing library themselves.

#### **class** podcastparser.**RSSItemDescription**

RSS 2.0 almost encourages to put html content in item/description but content:encoded is the better source of html content and itunes:summary is known to contain the short textual description of the item. So use a heuristic to attribute text to either description or description\_html, without overriding existing values.

#### podcastparser.**file\_basename\_no\_extension**(*filename*)

Returns filename without extension

```
>>> file_basename_no_extension('/home/me/file.txt')
'file'
```

```
>>> file_basename_no_extension('file')
'file'
```
podcastparser.**is\_html**(*text*)

Heuristically tell if text is HTML

By looking for an open tag (more or less:)  $>>$  is\_html('<h1>HELLO</h1>') True  $>>$  is\_html('a < b < c') False

```
podcastparser.normalize_feed_url(url)
```
Normalize and convert a URL. If the URL cannot be converted (invalid or unknown scheme), None is returned.

This will also normalize <feed://> and itpc:// to http://.

```
>>> normalize_feed_url('itpc://example.org/podcast.rss')
'http://example.org/podcast.rss'
```
<span id="page-13-0"></span>If no URL scheme is defined (e.g. "curry.com"), we will simply assume the user intends to add a <http://> feed.

```
>>> normalize_feed_url('curry.com')
'http://curry.com/'
```
It will also take care of converting the domain name to all-lowercase (because domains are not case sensitive):

```
>>> normalize_feed_url('http://Example.COM/')
'http://example.com/'
```
Some other minimalistic changes are also taken care of, e.g. a ? with an empty query is removed:

```
>>> normalize_feed_url('http://example.org/test?')
'http://example.org/test'
```
Leading and trailing whitespace is removed

```
>>> normalize_feed_url(' http://example.com/podcast.rss ')
'http://example.com/podcast.rss'
```
Incomplete (too short) URLs are not accepted

```
>>> normalize_feed_url('http://') is None
True
```
Unknown protocols are not accepted

```
>>> normalize_feed_url('gopher://gopher.hprc.utoronto.ca/file.txt') is None
True
```
podcastparser.**parse**(*url*, *stream*, *max\_episodes=0*) Parse a podcast feed from the given URL and stream

### **Parameters**

- **url** the URL of the feed. Will be used to resolve relative links
- **stream** file-like object containing the feed content
- **max\_episodes** maximum number of episodes to return. 0 (default) means no limit

Returns a dict with the parsed contents of the feed

```
podcastparser.parse_length(text)
```
Parses a file length

```
>>> parse_length(None)
-1
```

```
>>> parse_length('0')
-1
```

```
>>> parse_length('unknown')
-1
```

```
>>> parse_length('100')
100
```
### <span id="page-14-0"></span>podcastparser.**parse\_pubdate**(*text*)

Parse a date string into a Unix timestamp

```
>>> parse_pubdate('Fri, 21 Nov 1997 09:55:06 -0600')
880127706
```

```
>>> parse_pubdate('2003-12-13T00:00:00+02:00')
1071266400
```

```
>>> parse_pubdate('2003-12-13T18:30:02Z')
1071340202
```

```
>>> parse_pubdate('Mon, 02 May 1960 09:05:01 +0100')
-305049299
```

```
>>> parse_pubdate('')
```
0

**>>>** parse\_pubdate('unknown') 0

podcastparser.**parse\_time**(*value*)

Parse a time string into seconds

See RFC2326, 3.6 "Normal Play Time" (HH:MM:SS.FRACT)

```
>>> parse_time('0')
0
>>> parse_time('128')
128
>>> parse_time('00:00')
\bigcap>>> parse_time('00:00:00')
0
>>> parse_time('00:20')
20
>>> parse_time('00:00:20')
20>>> parse_time('01:00:00')
3600
>>> parse_time(' 03:02:01')
10921
>>> parse_time('61:08')
3668
>>> parse_time('25:03:30 ')
90210
>>> parse_time('25:3:30')
90210
>>> parse_time('61.08')
61
>>> parse_time('01:02:03.500')
3723
>>> parse_time(' ')
0
```
podcastparser.**parse\_type**(*text*) "normalize" a mime type

```
>>> parse_type('text/plain')
'text/plain'
```
**>>>** parse\_type('text') 'application/octet-stream'

**>>>** parse\_type('') 'application/octet-stream'

**>>>** parse\_type(**None**) 'application/octet-stream'

#### podcastparser.**remove\_html\_tags**(*html*)

Remove HTML tags from a string and replace numeric and named entities with the corresponding character, so the HTML text can be displayed in a simple text view.

### podcastparser.**squash\_whitespace**(*text*)

Combine multiple whitespaces into one, trim trailing/leading spaces

```
>>> squash_whitespace(' some text with a lot of spaces ')
'some text with a lot of spaces'
```
#### podcastparser.**squash\_whitespace\_not\_nl**(*text*)

Like squash whitespace, but don't squash linefeeds and carriage returns

```
>>> squash_whitespace_not_nl(' linefeeds\ncarriage\r returns')
'linefeeds\ncarriage\r returns'
```
## Unsupported Namespaces

<span id="page-16-0"></span>This is a list of podcast-related XML namespaces that are not yet supported by podcastparser, but might be in the future.

### <span id="page-16-1"></span>**4.1 Chapter Marks**

- [rawvoice RSS:](http://www.rawvoice.com/rawvoiceRssModule/) Rating, Frequency, Poster, WebM, MP4, Metamark (kind of chapter-like markers)
- [IGOR:](http://emonk.net/IGOR) Chapter Marks

## <span id="page-16-2"></span>**4.2 Others**

- [libSYN RSS Extensions:](http://libsyn.com/rss-extension) contactPhone, contactEmail, contactTwitter, contactWebsite, wallpaper, pdf, background
- [Comment API:](http://www.wellformedweb.org/CommentAPI/) Comments to a given item (readable via RSS)
- [MVCB:](http://webns.net/mvcb/) Error Reports To Field (usually a mailto: link)
- [Syndication Module:](http://web.resource.org/rss/1.0/modules/syndication/) Update period, frequency and base (for skipping updates)
- [Creative Commons RSS:](http://backend.userland.com/creativeCommonsRssModule) Creative commons license for the content
- [Pheedo:](http://www.pheedo.com/namespace/pheedo) Original link to website and original link to enclosure (without going through pheedo redirect)
- [WGS84:](http://www.w3.org/2003/01/geo/wgs84_pos) Geo-Coordinates per item
- [Conversations Network:](http://conversationsnetwork.org/rssNamespace-1.0/) Intro duration in milliseconds (for skipping the intro), ratings
- [purl DC Elements:](http://purl.org/dc/elements/1.1/) dc:creator (author / creator of the podcast, possibly with e-mail address)
- [Tristana:](http://www.tristana.org) tristana:self (canonical URL to feed)
- [Blip:](http://blip.tv/dtd/blip/1.0) Show name, show page, picture, username, language, rating, thumbnail\_src, license

Indices and tables

- <span id="page-18-0"></span>• genindex
- modindex
- search

Python Module Index

<span id="page-20-0"></span>p

podcastparser, [9](#page-12-0)

## Index

## <span id="page-22-0"></span>F

```
FeedParseError, 9
file_basename_no_extension() (in module
       podcastparser), 9
```
## I

is\_html() (*in module podcastparser*), [9](#page-12-1)

## N

```
normalize_feed_url() (in module podcastparser),
        9
```
## P

```
parse() (in module podcastparser), 10
parse_length() (in module podcastparser), 10
parse_pubdate() (in module podcastparser), 10
parse_time() (in module podcastparser), 11
parse_type() (in module podcastparser), 11
podcastparser (module), 9
```
## R

```
remove_html_tags() (in module podcastparser), 12
RSSItemDescription (class in podcastparser), 9
```
## S

```
squash_whitespace() (in module podcastparser),
        12
squash_whitespace_not_nl() (in module pod-
       castparser), 12
```